# **Microsoft Office Open XML formats**

### Jean Paoli

## Brian Jones

## Abstract

This session will provide a technical description of the new Microsoft Office Open XML formats that will become the default XML based formats of the coming version of Microsoft Office (Office 12). The Microsoft Office XML formats provides a great Open and standard-based XML format for Office Documents that enables new XML document scenarios that were not possible before.

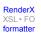

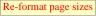

## **Table of Contents**

| 1. Product Presentation Paper |
|-------------------------------|
|-------------------------------|

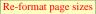

# **1. Product Presentation Paper**

The author did not prepare a summary of this product presentation for the proceedings.

# **Biography**

#### Jean Paoli

XML Architect Microsoft Corporation [http://www.microsoft.com] Redmond Washington United States of America

Jean Paoli is XML architect at Microsoft, and one of the co-creators of the XML 1.0 standard with the World Wide Web Consortium (W3C). He has long been a strong and passionate advocate of XML and open standards. Jean jump-started the XML activity in Microsoft. He created and managed the team that delivered msxml, the software that XML-enabled IE and Windows. He works now in the Microsoft Office team. Paoli has been a significant player in the worldwide XML community since 1985, when the technology was then known as SGML. Until 1996, when he joined Microsoft, Jean was based in Paris, where he worked in collaboration with European research institutes, including INRIA in France. He designed for important corporations a lot of systems where SGML, in its approach of structuring and storing information, ensured the long life and easy exchangeability of the data across systems. His specialty has been building end-user markup editing tools.

### Brian Jones

Lead Program Manager in the Office Microsoft Corporation [http://www.microsoft.com] Redmond Washington United States of America

Bio not available at this time.